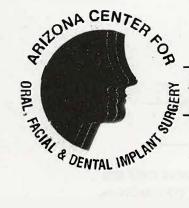

## MARVIN D. GOLDENSTEIN, D.D.S. ORAL AND MAXILLOFACIAL SURGEON

## Referring Dentist Submission

| ATE  |  |  |  |
|------|--|--|--|
| 7712 |  |  |  |

Las Palmas Medical Piaza 16620 North 40th Street Suite H-1 Phoenix, Arizona 85032 (602) 971-7181 Fax (602) 992-8897

As a practicing dental professional, I would like to refer patients to you for special treatment as required by their individual diagnosis.

I, or my staff, have reviewed each patient's condition and refer them as appropriate candidates for oral and/or maxillofacial treatments.

We will attempt to provide accurate and complete information as available to us and invite your communication with us as to the progression of our patient's treatment.

| ******                                                                                                    | *********                                                                                                    | *********                    |
|----------------------------------------------------------------------------------------------------|----------------------------------------------------------------------------------------------------|------------------------------|
| Referring Doctor/s:                                                                                       |                                                                                                    |                              |
| Practice Name: Practice Address: (Building name or Suite #) City: Office Phone: () Office/Practice Email: | State: Zi<br>Office Fax: ()                                                                                                    | p:                           |
| Practice Website:  Emergency Phone: ( Physician's Cell: ( Additional Notes:                               | Office Mgr: Office Hours:                                                                                                    |                              |
| Our special email for you                                                                                 | none: 602.971.7181 : 602.992.8897 (fax this form to our office) u: referringdoc@goldensteindds.com are Mon / Tues / Thurs / Fri 8:00 - 5:00 |                              |
| We appreciate working v                                                                                   |                                                                                                    |                              |
| Please print submitter's                                                                                  | name                                                                                                    | <del></del>                  |
| Submitted by Signature                                                                                    |                                                                                                    |                              |
| Date Submitted                                                                                            | (This form only needs to be                                                                                                    | submitted once per practice) |

Practice Limited to
Oral and Maxillofacial Surgery